**BrowserChooser [Updated-2022]**

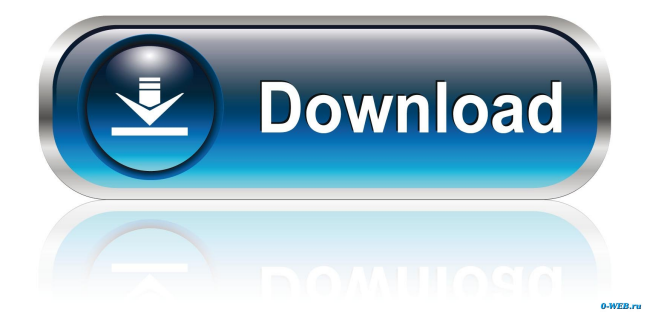

### **BrowserChooser Free For Windows Latest**

-------------------------- BrowserChooser is an application that provides the possibility to start any browser with any available application. In addition to the browser start option, you can choose the particular active application. This is useful for applications, that have to be started in a specific browser and with a specific application. Start with either a browser or with an application: Start by clicking on the link at the top-left of the main window. To start a browser: Choose "Browser Start" To start an application: Choose "Start with" To exit the browser chooser application: Click on the upper left Exit button File menu: ------------- OpenFile - to open a file ViewMenu - to change the view (normal, zoom,...) OptionsMenu - to change the settings PreferencesMenu - to change the settings Help - to display the Help menu Exit - to close the program About - to display the about dialog Restart - to restart the program Exit-process: To exit a selected browser and then to terminate the whole BrowserChooser application Start - to start the selected browser and open a new (tab) browser Profile - to open a browser profile Close - to close the program Exit-application: To close the browser and then to terminate the BrowserChooser application Help - to display the Help menu Restart - to restart the program Exit-process: To exit a selected browser and then to terminate the whole BrowserChooser application License: ---------- BrowserChooser is Open Source Software under the GNU Public License. You can download the source code (Unix) or view the source code online (Windows). License can be found on the website: Download -------- To download the BrowserChooser project you should get the whole source code archive. The directory structure is described here: BrowserChooser uses the xDock package. If you use xDock, you can download it here: URL ---

### **BrowserChooser [32|64bit] [2022-Latest]**

Start/Stop the Virtual Desktop Show all Processes Show all Applications Show all Document Show all Settings, Preferences and Backgrouds Show and Hide selected Applications Show and Hide Windows Show and Hide Files and Folders Hide All Applications Hide All Files and Folders Hide All Documents Close All Applications Close All Files and Folders Close All Settings, Preferences and Backgrouds (The ability to close windows is very powerful!) Show and Hide Files and Folders (The ability to show/hide files and folders is very powerful!)) You can select and highlight elements of a file to make it stand out. The program will let you use your mouse buttons to perform these tasks. Opening files: You can view, open, rename, copy, move, sort, search, delete files. Viewing: The program has a very high resolution and lets you use zoom function to help you view file in detail. Viewing with File Naming: You can modify the name of files you are viewing. For example, if you are viewing your desktop, you can modify the name of the desktop by renaming it. Copy and Move: You can copy and move files. Opening Applications: You can select and highlight elements of an application and launch them. You can also select and open a file that is associated with an application. For example, if you open a text file, you can select a text editor. In addition, you can take snapshots of your screen and you can paste them into a document. Features: Keymacro has a nice way to show the date of the files/folders/settings/desktop, windows etc. (You can set the format of the date and the location of the date.) You can also hide the date. The application has a nice system tray icon and if you set it to auto-hide, the tray icon will disappear when you are not using it. Support for special keys. Support for right-click on the desktop. Support for dragging windows. Support for windows size adjustment and drag&drop. Support for taking snapshots of the desktop. Support for taking snapshots of the selected screen area. Support for showing 1d6a3396d6

# **BrowserChooser Activation Key**

Installation and Configuration Installation: Download the file chooser.jar from If you want to know how to compile Java code see the instructions at Open "Addons"->"Plug-ins" and select "JAR...". Enter the path of the downloaded file "filechooser.jar" in the text field. Configure the preferences. If you want to use the default look and feel, you only have to adjust some preferences. The following setting are the most important: WindowTitlePrefix: Set the prefix of the title bar to file type names. This will improve the usability of the file chooser. WindowTitleText: Set the text of the title bar. If you want to use the default look and feel, you only have to adjust this setting. General: Name: The name of the application. You can choose from the short name of the app and the app's full path. Help: The help text for the file chooser. WindowImage: The image of the window which can be used for the menu and the help dialog. IconWidth: The width of the icons in the menu. The default is 30 pixels. IconHeight: The height of the icons in the menu. The default is 30 pixels. ShowFiles: If this is set to true, the files of the folder will be shown in the list view. If this is set to false the files will be shown in the folder view. ShowFolder: If this is set to true, the folder will be shown in the list view. If this is set to false, the folder will be shown in the folder view. ShowDirs: If this is set to true, the directory of the folder will be shown in the list view. If this is set to false, the directory will be shown in the folder view. ShowAsList: If this is set to true, the file will be shown in the list view. If this is set to false, the file will be shown in the folder view.

### **What's New in the?**

The program is designed to create easy-to-use, fast and reliable tool for selecting web browser. It is useful when you need to browse web sites from more than one computer, kiosk, etc. With the help of this tool, you can keep all of your bookmarks in one place. Using the program, you can browse all popular web browsers at once. The program is able to integrate with web browsers. You can do some tasks in the browser window, such as opening a web site or a link in the current web browser, copying a web address to the clipboard,... The software is compatible with the following browsers: Internet Explorer, Firefox, Opera and Chrome. Opera 12.0 web browser Latest news Version 3.7.8 Fix. Version 3.7.7 Fix. Version 3.7.6 Fix. Version 3.7.5 Fix. Version 3.7.4 Fix. Version 3.7.3 Fix. Version 3.7.2 Fix. Version 3.7.1 Fix. Version 3.7.0 Fix. Version 3.6.3 Fix. Version 3.6.2 Fix. Version 3.6.1 Fix. Version 3.6.0 Fix. Version 3.5.0 Fix. Version 3.4.9 Fix. Version 3.4.8 Fix. Version 3.4.7 Fix. Version 3.4.6 Fix. Version 3.4.5 Fix. Version 3.4.4 Fix. Version 3.4.3 Fix. Version 3.4.2 Fix. Version 3.4.1 Fix. Version 3.4.0 Fix. Version 3.3.7 Fix. Version 3.3.6 Fix. Version 3.3.5 Fix. Version 3.3.4 Fix. Version 3.3.3 Fix. Version 3.3.2 Fix. Version 3.3.1 Fix. Version 3.3.0 Fix. Version 3.2.0 Fix. Version 3.1.2 Fix. Version 3.1.1 Fix. Version 3.1.0 Fix. Version 3.0.6 Fix.

# **System Requirements:**

MP3, Winamp, VLC Media Player. Required memory: 64MB of system memory for any version of Songbird; 128MB for the 2.0.0 release and above. Required hard drive space: 7 megabytes for the 1.4.0 release, 8.2 megabytes for the 2.0.0 release and above, 10.8 megabytes for 2.0.1. Description: Songbird is a free and open source web music player. Songbird has features for finding,

Related links:

<http://it-labx.ru/?p=24453> <http://areaspettacoli.com/wp-content/uploads/chaiansl.pdf> <https://astrioscosmetics.com/texture-cutter-crack-free-download-2022/> <https://allthingsblingmiami.com/?p=20630> <https://dimanovikov560.wixsite.com/skinarficon/post/the-essential-mba-admissions-guide-crack-free-pc-windows> <http://boomingbacolod.com/?p=1706> <https://discoverlosgatos.com/fx-science-tools-crack-2022-latest/> <https://coursewriter.com/2022/06/07/eye-fi-desktop-receiver-crack-with-keygen-free-april-2022/> <http://www.pilsbry.org/checklists/checklist.php?clid=2643> <https://theblinkapp.com/pe-context-menu-handler-with-license-code-download-for-pc-updated-2022/> <https://zeecanine.com/pdbdump-crack-3264bit-updated-2022/> <https://entrepreneurlifecompliance.com/wp-content/uploads/2022/06/jimmeloi.pdf> <https://immakinglifebetter.com/diva-crack-download/> <https://www.voyavel.it/keyword-manager-keygen-for-lifetime-free-download-2022/> [http://rwpj.jp/wp-content/uploads/2022/06/TV\\_Series\\_Icon\\_Pack\\_2.pdf](http://rwpj.jp/wp-content/uploads/2022/06/TV_Series_Icon_Pack_2.pdf) <https://defisociety.com/selectpdf-library-for-net-march-2022/> <https://linuxhacks.in/wp-content/uploads/2022/06/wendshan.pdf> <https://aposhop-online.de/2022/06/07/right-triangle-trig-calculator-crack-free-download-for-pc-updated-2022/> <http://xn----8sbdbpdl8bjbfy0n.xn--p1ai/wp-content/uploads/2022/06/lendleo.pdf> <https://ilpn.ca/?p=3470>